## **Lowbrook Academy Computing and Education Technology Long Term Plan**

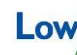

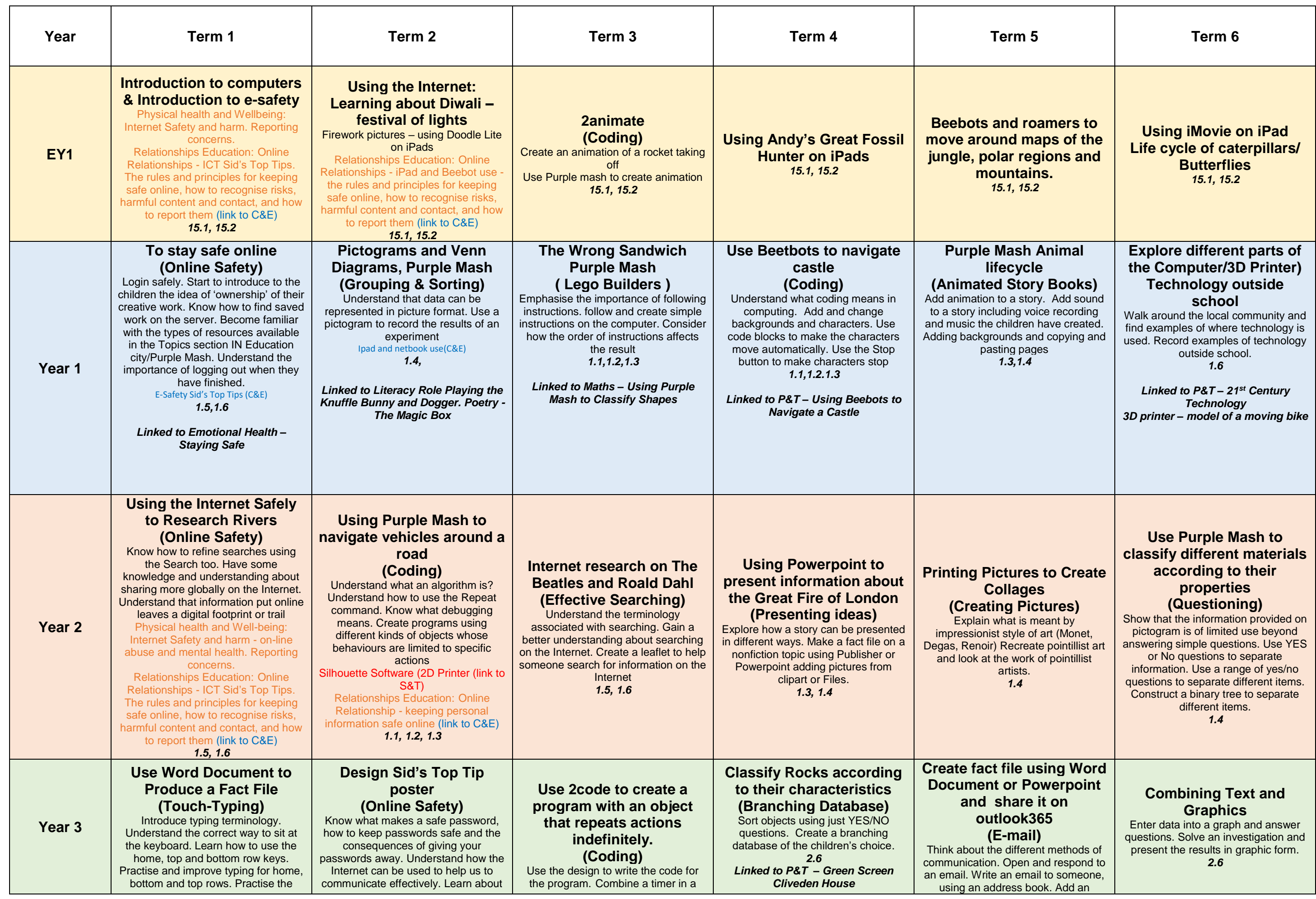

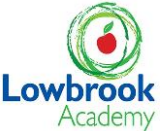

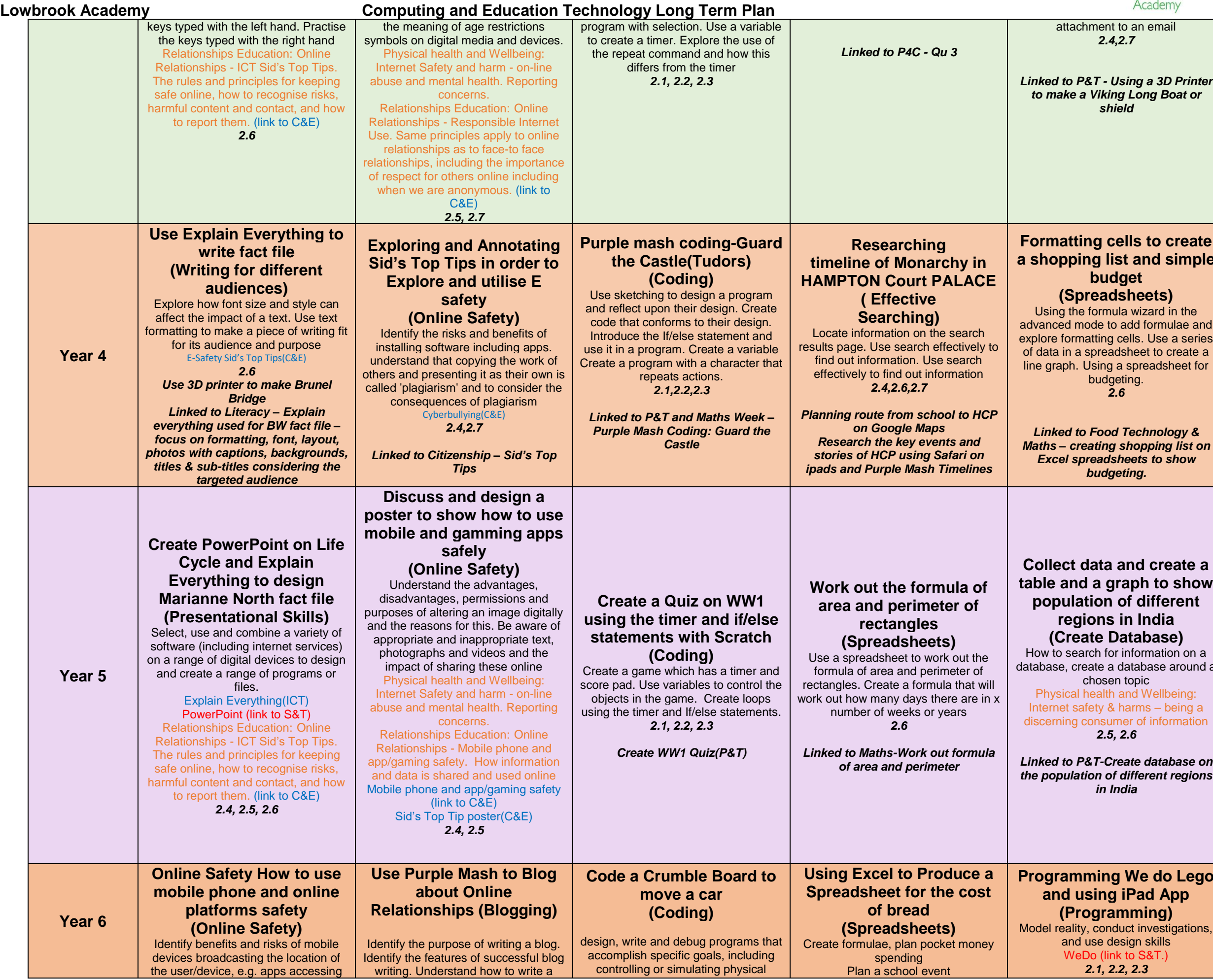

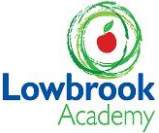

an email *Linked to P&T - Using a 3D Printer <u>to mg</u> Boat or* **S** to create **and simple (eets**)  $w$ izard in the d formulae and s. Use a series eet to create a preadsheet for **Designing a Sports House Badge on Silhouette Printer (Hardware Investigators)** Design a team badge, use fabrics, sequins, beads buttons and different stitches and use Silhouette Cameo Printer and Silhouette Studio(Sc.) *2.4 Silhouette Printer to print the Team Badges*  **d** create a **that** a show **population of different India** abase) ormation on a abase around a pic **Physical Wellbeing:**  $ms - being a$ of information *Linked to P&T-Create database on the population of different regions*  **Design and print Propellers using MakerBot (3D Modelling)** Understand designing for a purpose. Understand printing and making Designing and Printing Propellers using MakerBot 3D Printer (link to S&T) *2.2, 2.6 Linked to S&T - 3D Printer Green Screen linked to Literacy – The Piano* **Prode do Lego ad App (Programming)** investigations, n skills $\check{\ }$ **Design a Web page (Networking)** Find out what a LAN and a WAN are. Find out how we access the internet in school. Think about what the future might hold Physical Health & Wellbeing: Internet

## **Colour Key:**

Education, Relationships & Sex Education and Health Education Online Relationships Links to Science & Technology

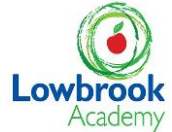

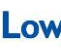

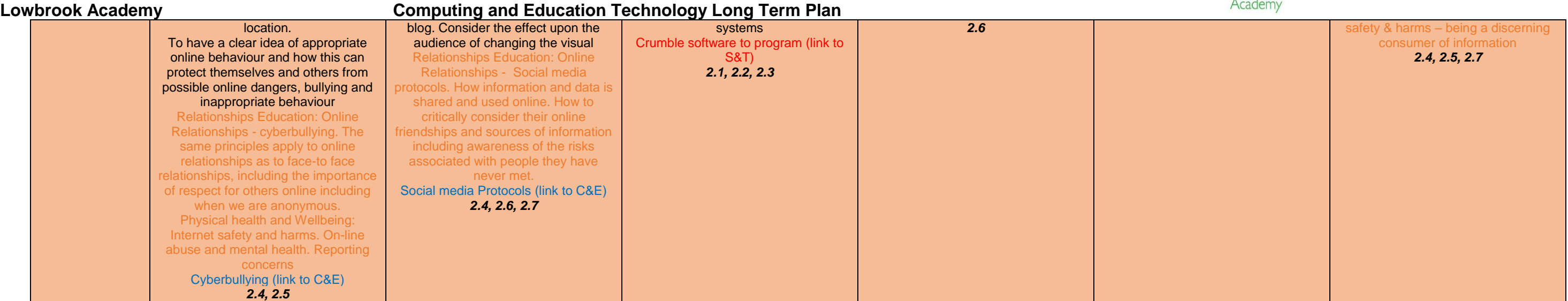